# Relatório Técnico de Atividade de Pesquisa

## SPRINT 51 - Cadastrar Programa de Autocontrole

#### **OBJETIVO**

Descrever o processo de análise e indicar a melhor alternativa para implantação da USER STORY "**Eu como fiscal, preciso finalizar meu checklist de vistoria de estabelecimento construído**".

#### JUSTIFICATIVA

Após realização do último Grooming, o time de desenvolvimento identificou que a complexidade dessa user story é muito alta para implantação de maneira manual, sendo necessário um estudo aprofundado para desenvolver habilidades técnicas no time, tornandoos capazes de adicionar as informações de maneira automatizada.

### RESULTADOS ESPERADOS

- 1. Relatório contendo a análise da viabilidade de implantação do Laudo de Vistoria de Estabelecimento Construído no sistema Susie de maneira automatizada.
- 2. Simulação para um pequeno conjunto de dados (e.g. 1 sessão com suas respectivas perguntas)
- 3. Ademais, espera-se a a definição de qual a estratégia será adotada para a implantação da solução além da elucidação da complexidade técnica inerente a todas as tarefas associadas ao processo de desenvolvimento da mesma.

#### ENVOLVIDOS

- · Gabriel Fernandes (Scrum Master)
- · Dona Maria Luiza (Product Owner)
- · Guardiões da Galáxia (DEV Team)

#### PREMISSAS

- 1. A GIPOA disponibiliza 1 checklist para cada tipo de estabelecimento (carne, ovos, leite, mel e pescado)
- 2. O Checklist de verificação para estabelecimento de OVOS E DERIVADOS (por exemplo) contém 433 questões
- 3. De acordo com o objetivo proposto, esta análise se encerra quando o FISCAL submete as respostas.

## ALTERNATIVAS PROPOSTAS

Após reunião de planejamento de desenvolvimento de atividades, foram identificadas quatro abordagens possíveis para a implantação de uma solução que atenda a User Story presente no objetivo deste documento.

A seguir são descritas essas quatro abordagens, sendo destacadas quais as ações associadas são necessárias para a implantação da User Story, seguidas de um estudo da complexidade envolvida com o processo de desenvolvimento de cada uma dessas ações. Os valores de complexidade foram atribuídos as ações após reunião entre os participantes do time.

#### **1.INSERÇÃO MANUAL NA APLICAÇÃO + CRIAÇÃO MANUAL DO FRONTEND**

- · AÇÕES ASSOCIADAS
	- o Inserir perguntas manualmente no backend (0,05 PPP)
	- o Inserir perguntas com opções no frontend (0,05 PPP)
	- o Capturar respostas do Fiscal (5 pontos)
	- o Validar preenchimento de Campos obrigatórios (1 pontos)
- · COMPLEXIDADE constante para cada questão adicionada. Considerando C(n) = n\*(PPP\_BACK + PPP\_FRONT) , teríamos 43,3 pontos de complexidade para adicionar as questões ao checklist de ovos e derivados, totalizando C = 49,3 pontos para a atividade completa.

#### **2. INSERÇÃO AUTOMATIZADA NO BACKEND (JSON/SQL) + CRIAÇÃO MANUAL DO FRONTEND**

- · AÇÕES ASSOCIADAS
	- o Converter do Word p/ .CSV (1 ponto)
	- o Exportar .CSV para SQL/JSON (1 pontos)
	- o Carregar SQL/JSON na aplicação (2 pontos)
	- o Inserir perguntas manualmente no frontend (0,05 PPP) (22,15 pontos)
	- o Capturar respostas do Fiscal (5 pontos)
	- o Validar preenchimento de Campos obrigatórios (1 pontos)
- · COMPLEXIDADE considerando a complexidade a soma de todas as ações associadas, logo teríamos C = 32,15 pontos.

#### **3. INSERÇÃO AUTOMATIZADA NO BACKEND (JSON/SQL) + GERAÇÃO AUTOMÁTICA DO FRONTEND**

- · AÇÕES ASSOCIADAS
	- o Converter do Word p/ .CSV (1 ponto)
	- o Exportar .CSV para SQL/JSON (1 pontos)
	- o Carregar SQL/JSON na aplicação (2 pontos)
	- o Gerar estrutura do Front-end (3 pontos)
	- o Capturar respostas do Fiscal (5 pontos)
	- o Validar preenchimento de Campos obrigatórios (1 pontos)
- · COMPLEXIDADE considerando a complexidade a soma de todas as ações associadas, logo teríamos C = 13 pontos.

#### **4. IMPLANTAÇÃO DE UM SISTEMA DE GERENCIAMENTO DE FORMULÁRIOS**

#### · AÇÕES ASSOCIADAS

- o Permitir à GIPOA Criar Formulário (3 pontos)
- o Permitir à GIPOA Editar Formulário (2 pontos)
- o Permitir à GIPOA Inativar Formulário (3 pontos)
- o Permitir à GIPOA Criar Agrupamentos (2 pontos)
- o Permitir à GIPOA Ordenar Agrupamentos (2 pontos)
- o Permitir à GIPOA Criar Perguntas (2 pontos)
- o Permitir à GIPOA Editar Perguntas (2 pontos)
- o Permitir à GIPOA Inativar Perguntas (2 pontos)
- o Permitir à GIPOA Ordenar Perguntas (2 pontos)
- o Permitir à GIPOA Definir tipo de Pergunta (3 pontos)
- o Vincular formulários às Solicitações/Vistorias (terreno, estabelecimento, rótulo,...) (2 pontos)
- o Capturar respostas do Fiscal (5 pontos)
- o Validar preenchimento de Campos obrigatórios (3 pontos)
- · COMPLEXIDADE considerando a complexidade como a somatória de todas as ações associadas, logo, teríamos C = 33 pontos de complexidade.

## EXEMPLO

Para exemplificar a inserção automatizada no banco de dados, é simulada a geração do primeiro conjunto de questões do RELATÓRIO DE VISTORIA EM ESTABELECIMENTO DE OVOS E DERIVADOS.

Tabela 1. Trecho do relatório utilizado para simulação

#### 1. ÁREA EXTERNA Delimitacão do estabelecimento  $1.1$ impede entrada de pessoas estranhas/animais (cercas, portões)? 1.2 Ausência de lixo, objetos em desuso, animais, insetos e roedores? 1.3 Perímetro industrial adequadamente pavimentado, limpo e com

escoamento de águas adequado e/ou com áreas de paisagismo para evitar formação de poeira no trânsito de veículos transportadores de produtos?

1.4 Ausência de residências/moradias no perímetro industrial?

1.5 Há depósito de lixo adequado?

1.6 Ausência de fontes produtoras de mau cheiro?

1.7 Ausência de trânsito interno de veículos, com exceção dos veículos transportadores de produtos?

Identificada a necessidade de portar esses dados para um formato aberto e de fácil manipulação, optou-se pela utilização do formato .csv (*comman separeted values*). Após converter o arquivo para o formato em questão, utilizou-se uma ferramenta para preparar os dados para a inserção em um banco de dados, convertendo-os para SQL, conforme Tabela 2.

Tabela 2. Código em SQL gerado, dados preparados para serem inseridos no banco de dados

CREATE TABLE laudo\_demo( questao VARCHAR(265) NOT NULL PRIMARY KEY ); INSERT INTO laudo\_demo(questao) VALUES ('1. ÁREA EXTERNA'); INSERT INTO laudo\_demo(questao) VALUES ('1.1 Delimitação do estabelecimento impede entrada de pessoas estranhas/animais (cercas, portões)?'); INSERT INTO laudo\_demo(questao) VALUES ('1.2 Ausência de lixo, objetos em desuso, animais, insetos e roedores?'); INSERT INTO laudo\_demo(questao) VALUES ('1.3 Perímetro industrial adequadamente pavimentado, limpo e com escoamento de águas adequado e/ou com áreas de paisagismo para evitar formação de poeira no trânsito de veículos transportadores de produtos?'); INSERT INTO laudo\_demo(questao) VALUES ('1.4 Ausência de residências/moradias no perímetro industrial?'); INSERT INTO laudo\_demo(questao) VALUES ('1.5 Há depósito de lixo adequado?'); INSERT INTO laudo\_demo(questao) VALUES ('1.6 Ausência de fontes produtoras de mau cheiro?'); INSERT INTO laudo\_demo(questao) VALUES ('1.7 Ausência de trânsito interno de veículos, com exceção dos veículos transportadores de produtos?');

Os dados foram preparados para a inserção utilizando uma ferramenta online e gratuita de conversão de dados separados por virgula em SQL, a ferramenta CONVERTCSV <https://www.convertcsv.com/csv-to-sql.htm> . Na Figura 1, podemos confirmar a inserção dos dados no banco.

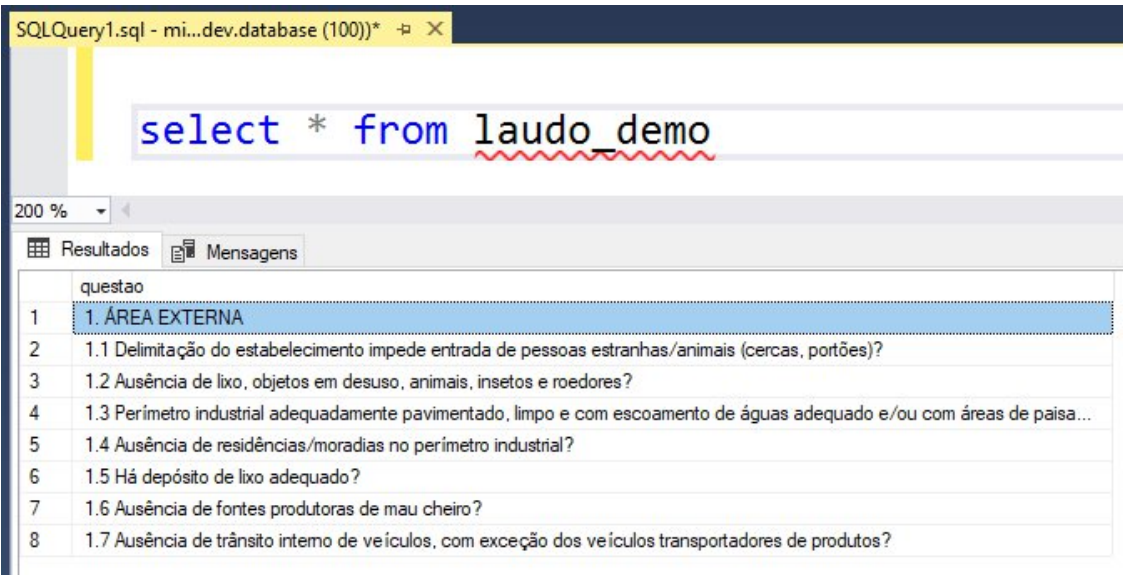

Figura 1. Exemplo de dados inseridos no banco de dados

#### RESULTADOS

Na Tabela 3 é apresentado um comparativo entre as alternativas propostas para a implantação da User Story descrita no objetivo deste documento. Entende-se que quanto mais alta a complexidade ( C(n) ) , maior o tempo necessário para o desenvolvimento das tarefas associadas.

Com relação aos pontos fortes e fracos, uma maior complexidade técnica e de tempo devem ser evitadas, sendo considerados pontos fracos, quando demasiadas. Busca-se um código com alta sustentabilidade, baixa complexidade técnica e de tempo.

| <b>OPÇÃO</b> | C(n)  | <b>PONTOS FORTES</b>      | <b>PONTOS FRACOS</b>        |
|--------------|-------|---------------------------|-----------------------------|
| 1            | 51,3  | complexidade técnica (-)  | complexidade de tempo (+)   |
|              |       |                           | sustentabilidade (-)        |
| 2            | 32,15 | complexidade técnica (-)  | complexidade de tempo (+)   |
| 3            | 13    | complexidade de tempo (-) | complexidade técnica (+)    |
|              |       | sustentabilidade (+)      |                             |
| 4            | 33    | complexidade técnica (-)  | complexidade de tempo (+)   |
|              |       | sustentabilidade (+)      | fora do escopo da aplicação |
|              |       |                           | grande trabalho ao cliente  |
|              |       |                           | cenários desconhecidos      |

Tabela 3. Comparativo da complexidade ( C(n) ), pontos fortes e fracos das opções analisadas.

## CONCLUSÃO

Após análise da complexidade técnica, complexidade de tempo, sustentabilidade do código-fonte das alternativas propostas para a implantação da User Story "**Eu como fiscal, preciso finalizar meu checklist de vistoria de estabelecimento construído**", fica definido entre as partes envolvidas que a implantação desta história será feita a partir da proposta número 3, tendo sua complexidade atribuída de 13 pontos, podendo este ser posteriormente alterado em acordo entre as partes.